# **pdb cheatsheet**

## Invoking the debugger

```
Enter at the start of a program, from the command line:
   python –m pdb mycode.py
```
#### Enter in a statement or function:

```
import pdb
# your code here
if name == ' main ': # start debugger at the beginning of a function
    pdb.runcall(function[, argument, ...])
     # execute an expression (string) under the debugger
    pdb.run(expression)
```
#### Enter at a specific point in the code:

```
import pdb
# some code here
# the debugger starts here
pdb.set_trace()
# rest of the code
```
## In ipython:

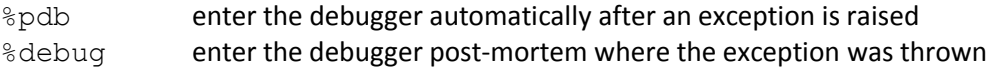

# h (help) [*command*] print help about *command* n (next) execute current line of code, go to next line c (continue) continue executing the program until next breakpoint, exception, or end of the program s (step into) execute current line of code; if a function is called, follow execution inside the function l (list) print code around the current line w (where) show a trace of the function call that led to the current line p (print) print the value of a variable q (quit) and contact the debugger of the debugger b (break) [*lineno* | *function*[, *condition*]] set a breakpoint at a given line number or function, stop execution there if *condition* is fulfilled cl (clear) clear a breakpoint ! (execute) execute a python command <enter>
repeat last command

## Debugger commands